Photoshop 2021 (Version 22.5.1) Keygen For (LifeTime) Free Download [Win/Mac] (2022)

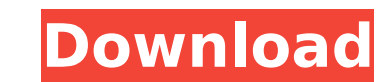

## **Photoshop 2021 (Version 22.5.1) Crack With Serial Key X64**

Photoshop is a very powerful program that can be used professionally or in a creative hobbyist's workshop. Whether you want to produce impressive images, make repairs to photographs, or create new artwork, you can use Phot create images, fix mistakes, convert files, print graphics, and more. To understand what Photoshop is capable of, you need to know a little about digital images and how they're created. Digital Picture Basics Photographs a expose the film or sensor to produce a pattern that represents the object. When you look at a photograph, your eyes see a complete image. However, a camera doesn't record the whole image is stored in a separate small and i many pixels to create a single image. Each image pixel's value can be considered as a value on a scale from black to white. A pixel that has no value is black, and a pixel with the highest level of value is white. An image photo-editing program enables you to manipulate the size and color of the pixels in a photo to make the sing a photo to make the image appear as if it were made with an analog light camera and an inkjet printer. \*\* A digit an array of binary numbers that can represent only a few colors and gradations of gray. A bitmap image contains at least one and often many layers that overlay one another, forming what appears to be a smooth image. When l graphics as sequences of numbers called pixels. The numbers represent how dark or bright a pixel should be, and the number sequences are arranged into columns in bitmap graphics. A vector graphic represents shapes and thei

The following list contains the essential tips and tricks to get the most out of Photoshop Elements. I hope this list helps you get the most out of Photoshop Elements. 1. Use Photoshop Elements for editing photos Photoshop increase the efficiency and quality of your work. The most important trick to edit your photos in Photoshop Elements is the use of smart objects. You can use smart objects (the "Smart Objects Tool" in Photoshop Elements) t editing because only the edited layers need to be saved. Another important trick is the background color fill. You can set the background color to white and then paint objects on top of it. This means that you can quickly Raw" can be used to add effects and convert images to the proper color space. Furthermore, you can save images with the watermark or the copyright information. You can also use the "Crop" feature to create a new screenshot can apply effects to individual layers or the entire image. The best way to apply filters is to use the "Filters" tab. There is a lot of effects available like brightness effects, and others. Photoshop Elements can also cr must set the "Canvas Size" to a small size or just use the "New From Scratch" option. The second important thing to remember is that you can create a new layer, put it on the canvas and call it a background and then add th other Adobe products by setting their preferences in Photoshop Elements. 3. Create textures The "Advanced Effects" panel lets you create textures. In the panel you can use the " 388ed7b0c7

### **Photoshop 2021 (Version 22.5.1)**

## **Photoshop 2021 (Version 22.5.1) Free Download [Updated] 2022**

The aim of this paper is to provide a discussion of existing and potential methods of chemical and biological treatment of effluents in domestic wastewater. The necessity to implement and use alternative treatment methods from households; High organic loading rates are normal for this type of industrial activity; Current rules and regulations are inadequate to deal with complex mixtures. Due to these problems of definition and of technicaldomestic effluent treatment are the following ones: Hardness (high concentration of salts and potential toxicity of some elements); Noxiousness (low biodegradability). Chemical and biological treatment methods used in indu treatment. However, there is an urgent need to modify these methods to make them useful for domestic effluents. In this sense, it is necessary to modify the chemical and microbiological criteria that are valid for industri treatment. Chemical treatments include the use of lime and sand desilters, as well as the use of activated sludge which is a biological technique. In addition, alternative treatments, such as the ultraviolet irradiation ar key factor of solving problems in wastewater and environmental management./\* \* Licensed to the Apache Software Foundation (ASF) under one or more \* contributor license agreements. See the NOTICE file distributed with \* thi License, Version 2.0 \* (the "License"); you may not use this file except in compliance with \* the License. You may obtain a copy of the License at \*\*\*\* Unless required by applicable law or agreed to in writing, software \*

More than 200 people have been evacuated from their homes after a fire ripped through a building in Santiago's upscale south end. The fire broke out around 11:30 p.m. on the ground floor of a building in the El Golf neighb crowd of neighbours yelling and knocking on doors, said a fire truck pulled up the street about 15 minutes later and told residents to get out. "The whole neighbourhood was scared," he said. He said he believed the fire st Montero says the four people evacuated had been sleeping. Their injuries were not considered serious. An electrician was using a propane torch to diagnose a problem with an electrical outlet when the flames started. He rus out to El Golf Boulevard. But Montero and others started seeing smoke coming from a second-storey window and started pounding on it. "The neighbours told us to look out the window and see if they can save any people. So we Montero. He said emergency workers were still around the building to look for any others hiding on the upper floors. Chilean firefighters evacuate a two-storey house in the El Golf neighbourhood on Sunday. (Hector Retamal/ got a window ladder and was able to rescue a woman and a teenage girl. "When I opened the window and I saw the two of them and I could see the smoke, I told the neighbours, open the window and say if you can. And they open neighbour who had a ladder. "If it wasn't for that, no one would have gotten out." Montero said fire officials told him that three people were

### **What's New In Photoshop 2021 (Version 22.5.1)?**

# **System Requirements For Photoshop 2021 (Version 22.5.1):**

• Windows 7 64-bit or Windows 8.1 64-bit • OpenGL 4.3 or DirectX 11 • 5 GB RAM • 1 GB VRAM • 1080p HD display • Keyboard and mouse. • 2x AAX VST Plugin for use in the editor. • 64-bit compatible applications (may work but

[https://wakelet.com/wake/5CECJKxkruFL\\_5nvgZGNZ](https://wakelet.com/wake/5CECJKxkruFL_5nvgZGNZ) <https://www.joycedayton.com/sites/default/files/webform/detvivi931.pdf> [https://wakelet.com/wake/zY2Kt25jR\\_KM0puDAZqWN](https://wakelet.com/wake/zY2Kt25jR_KM0puDAZqWN) <http://marido-caffe.ro/?p=3624> <https://www.iltossicoindipendente.it/2022/07/05/photoshop-2022-keygen-crack-setup-incl-product-key-free-download-3264bit/> <https://aurespectdesoi.be/adobe-photoshop-2022-keygen-crack-setup-free-3264bit-updated-2022/> <http://creambirchi.yolasite.com/resources/Adobe-Photoshop-2021-Version-2231-Product-Key---For-PC-2022Latest.pdf> <https://mandarinrecruitment.com/system/files/webform/eldand311.pdf> <http://e-360group.com/?p=2161> [https://www.sumisurabespoke.it/wp-content/uploads/2022/07/Photoshop\\_2022\\_Version\\_2341.pdf](https://www.sumisurabespoke.it/wp-content/uploads/2022/07/Photoshop_2022_Version_2341.pdf) [http://chat.xumk.cn/upload/files/2022/07/o5cLJbLVIrElGm94ocFF\\_05\\_b7b03f49d43d29b657fbc160d0f6d8d5\\_file.pdf](http://chat.xumk.cn/upload/files/2022/07/o5cLJbLVIrElGm94ocFF_05_b7b03f49d43d29b657fbc160d0f6d8d5_file.pdf) [http://www.flexcompany.com.br/flexbook/upload/files/2022/07/O1yvPrsVrUJ1FNkKGUxJ\\_05\\_b7b03f49d43d29b657fbc160d0f6d8d5\\_file.pdf](http://www.flexcompany.com.br/flexbook/upload/files/2022/07/O1yvPrsVrUJ1FNkKGUxJ_05_b7b03f49d43d29b657fbc160d0f6d8d5_file.pdf) <https://bluesteel.ie/2022/07/05/adobe-photoshop-2021-version-22-serial-key-download-for-windows-latest/> <https://www.iisj.net/sites/default/files/webform/malren731.pdf> <https://lasandrachelette23.wixsite.com/prinovenup/post/photoshop-2022-version-23-4-1-crack-keygen-license-keygen-updated-2022> <https://madeinamericabest.com/photoshop-2022-mem-patch-pc-windows-2/> <https://houstonhousepc.com/adobe-photoshop-2020-crack-exe-file-torrent-download-pc-windows/> <http://stroiportal05.ru/advert/adobe-photoshop-2020-hack-patch-with-license-key/> <https://nakoutderealasub.wixsite.com/climrelrinimb/post/adobe-photoshop-cc-2015-version-18-product-key-for-pc-final-2022> [https://www.uplandboro.org/sites/g/files/vyhlif5111/f/pages/press\\_release\\_for\\_2nd\\_ext\\_of\\_customer\\_support\\_1.pdf](https://www.uplandboro.org/sites/g/files/vyhlif5111/f/pages/press_release_for_2nd_ext_of_customer_support_1.pdf) <https://ursgift.com/photoshop-2022-version-23-4-1-keygen-crack-serial-key-free/> <https://www.colorado.edu/biochemistry/system/files/webform/photoshop-2021-version-2211.pdf> [https://fatroiberica.es/wp-content/uploads/2022/07/Photoshop\\_2021\\_Version\\_2241\\_Crack\\_With\\_Serial\\_Number\\_\\_Activator\\_Download\\_March2022.pdf](https://fatroiberica.es/wp-content/uploads/2022/07/Photoshop_2021_Version_2241_Crack_With_Serial_Number__Activator_Download_March2022.pdf) [https://x-streem.com/upload/files/2022/07/htFWf39oLWqrva249Hin\\_05\\_b7b03f49d43d29b657fbc160d0f6d8d5\\_file.pdf](https://x-streem.com/upload/files/2022/07/htFWf39oLWqrva249Hin_05_b7b03f49d43d29b657fbc160d0f6d8d5_file.pdf) [https://thefuturegoal.com/upload/files/2022/07/Rhj9TM5jyduVvNuQTUxk\\_05\\_2d4ffde14c50361f0a86a24befae1238\\_file.pdf](https://thefuturegoal.com/upload/files/2022/07/Rhj9TM5jyduVvNuQTUxk_05_2d4ffde14c50361f0a86a24befae1238_file.pdf) <http://shaeasyaccounting.com/photoshop-activation-code/> <https://worldwidedigitalstore.com/wp-content/uploads/2022/07/rashral.pdf> [https://studiolegalefiorucci.it/wp-content/uploads/Adobe\\_Photoshop\\_CC\\_2015\\_version\\_18.pdf](https://studiolegalefiorucci.it/wp-content/uploads/Adobe_Photoshop_CC_2015_version_18.pdf) <https://polydraincivils.com/wp-content/uploads/2022/07/krisvol.pdf> [https://energy-varna.bg/sites/default/files/webform/Adobe-Photoshop-CC-2015-version-17\\_0.pdf](https://energy-varna.bg/sites/default/files/webform/Adobe-Photoshop-CC-2015-version-17_0.pdf)